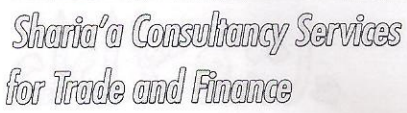

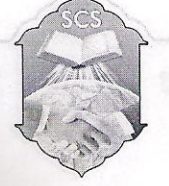

فارم بي برائے تحريرى مسائل

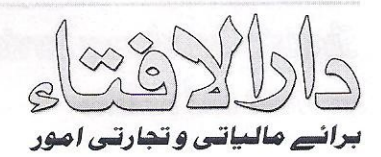

Supervised by Jamia-Tur-Rasheed (Ahsanabad Karachi)

زيانظام: جامعة الرشيد احس آبادكرا جي

بسي الله الرحسلن الرحيم

السلام عليم ورحمة الله وبركاته!

محمد زید ۱۹۴۸ء سے ایک زمین کا قبضے دار تھا۱۹۶۵ء میں محمد زید کاانتقال ہوا،اس نے اپنے پیچھے ایک بیوہ، دولڑکے اور تین لڑ کیاں چھوڑیں۔تنیوں کی شادی اس کی زند گی میں ہو چکی تھی اور تنیوں اپنے گھروں میں تھیں۔البتہ دونوں بیٹے وفات کے وقت ناپالٹح تھے ۔ • ۱۹۷ء میں اس طرح کی زمینوں کے کاشتکاروں سے حکومت نے زمینیں واپس طلب کیں، • ۱۹۹ء میں حکومت اور کاشتکاروں میں مقدمہ چلنے کے بعد آخر یہ فیصلہ ہوا کہ بیرز مینیں انھیں کاشتکاروں کو دائمی کراہہ پر دے دیجائیں۔لہذا حکومت نے اب پہ زمینیں کاشتکاروں کو دائمی کراہیہ پر دے دی ہیں، جن کاسالانہ کراہہ ادا کرناہو تاہے اور ہر سال کاغذات بھی رینیو کروانے ہوتے ہیں، یہ بات داضح رہے کہ ان زمینوں کی مالک حکومت ہی ہے ،کاشتکار صرف کرایہ دار ہیں اس زمین کو آگے نیچ نہیں سکتے ، البتہ کرایہ پر دے سکتے ہیں، تعمیر وغیرہ بھی کر سکتے ہیں۔اب یو چھنا ہے سے کہ محمد زید کے نام پر جو زمین کراہے پر تھی کیااس کے تمام ور ثاء شادی شدہ لڑ کیاں وغیر ہ کے در میان کر ایہ داری میں نام پر لگے گی یاصرف بیوہ اور دو بیٹے جن کے پاس ابھی زمین کاقبضہ ہے انھیں کے نام لگے۔

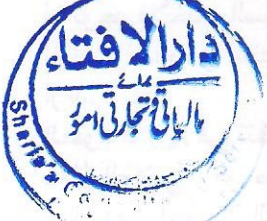

الجواب بإسبه ملبم الصواب

کراریہ داری کااصل ضابطہ تو رہے کہ موجراور مساجر میں سے کسی ایک کی وفات کی صورت میں کر ایہ داری کامعاملہ ختم ہو جاتا ہے اور اس میں وراثت جاری نہیں ہوتی۔لیکن مذکورہ صورت میں چونکہ حکومت کی طرف سے زمین دائمی کراہہ پر دی گئی ہے،اس لیے سے عقد کراہہ دار کی وفات سے ختم نہیں ہو گا، بلکہ کراہہ دار کی وفات کے بعد اس کی نسل میں یہ حق منتقل ہو جائے گا، لیکن بیہ حق ملکیت کے طور پر نہیں، بلکہ استحقاق کے طور پر منتقل ہو گا۔اسی لیے اس میں میر اث کے شرعی اصولوں کی رعایت نہیں ر کھی گئی۔ بلکہ کرایہ دار کی وفات کے بعد یہ استحقاق صرف مذکر اولاد کو ہو گا، مذکر اولاد نہ ہونے کی صورت میں مونث اولاد مستحق ہُو گی۔حبیبا کہ مفتی محم*ہ شفیع ص*احب رحمہ اللہ جواہر الفقہ (ج&،ص ٢۵: م) میں فرماتے ہیں:

> 1. یہ فتوکیٰ کورٹ میں پیش کرنے کے لیے نہیں 2۔جواب سوال میں ذکر کر دہ صورت کے مطابق ہو گا 3 - خد مت بلا معاوض

Sharia'a Consultangy Services for Trode and Finance

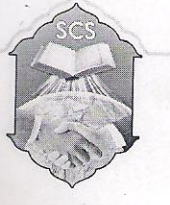

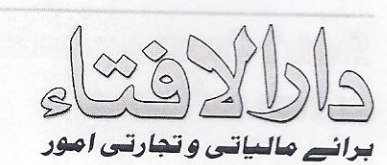

Supervised by Jamia-Tur-Rasheed (Ahsanabad Karachi)

فارم پی برائے تحریری مسائل

زيراتظام: جامعة الرشيد احسنآبادكرا حي

" پہ انتقال بحیثیت ملک نہیں، بلکہ بحیثیت استحقاق ہے،اس لیے اس میں قواعدِ میر اث و فرائض کی رعایت نہیں کی گئی اولا د میں اگر لڑکے اور لڑ کیاں دونوں ہیں تو یہ حق صرف لڑ کوں کو ملے گا۔اولا پرنرینہ نہ ہونے کی صورت میں بعض فقہاء کر ام رحمہم اللہ کے نز دیک پیراستحقاق ساقط ہو جائے گا( کمافی الدر المنتقی للعلائی )اور بعض فقہائے کر ام رحمہم اللہ کے نز دیک د ختر کواور وہ نہ ہو تو حقیقی بھائی پاعلاتی بھائی کو،وہ بھی نہ ہوتو حقیقی ہمشیرہ کواور وہ بھی نہ ہوتو پھر ہہ حق ماں کو ملے گا۔( کمافی تنقیح الحامد ہہ )"

لہذامذ کورہ صورت میں مرحوم محمہ زید کے صرف دونوں بیٹوں کے نام ہی ہے زمین حق کراپیہ داری کے طور پر منتقل ہو گی، بیٹیوں کو بیرحق نہیں ملے گا۔الیتہ اگر مرحوم نے زمین میں کوئی تغمیر وغیر ہ کی ہو تواس میں مرحوم کے تمام ور ثاءا پنے شرعی حصوں کے مطابق حق دار ہوں گے ، کیونکہ وہ مرحوم کے تر کہ میں شامل ہو گی۔

رسائل ابن عابدين(ج: ٢ص: ١٥٤، بحواله جواهر الفقه: ج: ٥ص: ٢٥)

قد يثبت حق القرار بغير البناء و الغرس بان تكون الارض معطلة فيستاجرها من المتكلم عليها ليصلحها للزراعة ويحرثها ويكسبها وهو المسمى بمشد المسكة فلاتنزع من يده مادام يدفع ما عليها من القسم المتعارف كالعشر ونحوه واذا مات من ابن توجد لابنه (الى قوله) ثم نقلٌّ عن مجموعۃ عبدالله افندي انـها عند عدم الابن تـعطـي لبنتہ فان لم توجد فلأخيہ لأب فان لم توجد فلأخته الساكنۃ فيها فان لم توجد فلأمه (وذكر العلائي) في خراج الدر المنتقى تنتقل للأبن ولا تعطي البنت حصۃ وان لم يترك ابنا بل بنتا لا تعطي ويعطيها صاحب التيمار لمن

العقود الدرية في تنقيح الحامدية:(٢١٨،٢)

كَلامُ الْعَلائِيِّ وَهُوَ صَلَّايِحٌ فِي أَنَّ الْمَسْكَةَ غَيْرُ مُتَقَوِّمَةٍ وَأَنَّهَا كِرَابُ الأرْض ونَحْوُهُ مِمَّا لَيْسَ بِمَالٍ فَهِيَ أَعَمُّ مِنْ الْحِرَاثَةِ وَالظَّاهِرُ أَنَّهَا تُطْلَقُ عَلَى الكردار أَيْضًا لَكِنْ المَسْكَة بالمَعْنَى الأُوَّل تَكُونُ فِيِّ الأَرَاضِي الْسَّلِيخَةِ . وَبِالْمَعْنَى الثَّانِي تَكُونُ فِي نَحْوِ الْبَسَاتِينِ وَتُسَمَّى فِي زَمَانِنَا بِالْقِيمَةِ وَهِيَ كَبْسُ الأَرْضِ وَإِثَارَتُهَا مَعَ عِمَارَةِ الجُدُرِ الْمُحِيطَةِ بِالْبُسْتَانِ , وَبَيْتٌ فِي دَاخِلِهِ يُسمَّى خُمًّا وَجُرْنٌ لِمَعْكِ الْمِشْمِشْ , وَقْمَامَة مَجْمُوعَة فِي الْبُسْنَانِ وَنَحْوُ ذَلِكَ مِنْ الأغيان القائِمَةِ كَالاتِ الحِرَائَةِ وَبَعْض الْمُرْدَرَعَاتِ مِنْ أَصُولِ الرَّطْبَةِ وَغَيْرِهَا وَهِيَ بِهَذَا الْمَعْنَى لا شَكَّ فِي أَنَّهَا ثُبَاعُ وَثُورَتْ وَكَأَنَّهَا سُمِّيَتْ قِيمَةً لِكَوْنِهَا أَعْيَانًا مُتَقَوِّمَةً لا مُجَرَّدَ وَصنْفٍ وَوَجْهُ تَسْمِيَنِّهَا مَسْكَةَ أَنَّ مَنْ ثَبَتَتْ لَهُ بِالْقِدَمِيَّةِ لا تُرْفَعُ يَدُهُ عَنْ أَرْضِهَا مَا دَامَ يَرْرَعُهَا وَيَدْفَعُ إلى الْمُتَكَلِّمِ عَلَيْهَا مَا عَلَيْهَا مِنْ أَجْرَةِ مِثْلِ أَوْ مِنْ عُشْرٍ أَوْ خَرَاجٍ فَلَهُ اسْتِمْسَاكٌ بِهَا مَا دَامَ حَيًّا وَكَذا بَعْدَ مَوْتِهِ

> 1۔ یہ فتوپی کورٹ میں پیش کرنے کے لیے نہیں 2۔ جواب سوال میں ذکر کر دہ صورت کے مطابق ہو گا 3-غدمت بلا

Shania'a Consultancy Services for Trade and Finance

Jamia-Tur-Rasheed (Ahsanabad Karachi)

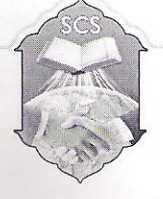

فارم پی برائے تحریری میائل

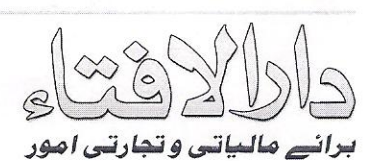

زرانظام: جامعة الرشيد احسنآبإدكراجي

فَتُورَتُ عَدْهُ إِنْ كَانَتْ بِالْمَعْنَى النَّانِي, وَإِنْ كَانَتْ بِالْمَعْنَى الأَوَّلِ تُدْفَعُ أَرْضُهَا إِلَى ابْنِهِ مَجَّانًا ,<br>فإنْ لَمْ يَكُنْ لَهُ ابْنٌ فَإِلَى بِنْتِهِ إِلَى آخِرِ مَا سَيَأْتِي. أمَّا مَا فِ

والله سبحانه وتعالى أعلم محمه نعمان خالد عفي عنه دارالا فبأءبرائے تجارتی ومالیاتی امور يتم چمادى لاونى ١٣٣٦ ھ

Supervised by

 $51.10/17/11$ 

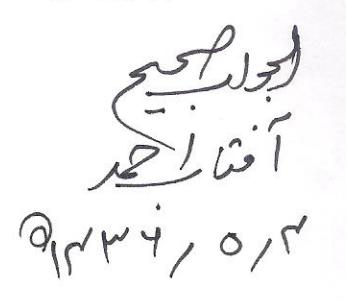

917,010

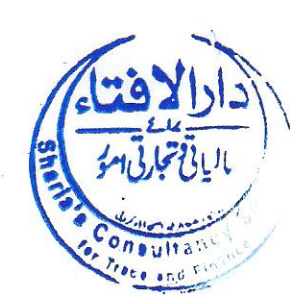

1۔ یہ فتویٰ کورٹ میں پیش کرنے کے لیے نہیں 2۔ جواب سوال میں ذکر کر دہ صورت کے مطابق ہو گا 3۔خدمت ہلامعادضہ